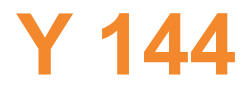

## **Y 144** Wtyczka CDL PulsPlug do podłączenia **kontaktronowych nadajników impulsów.**

## **Instrukcja monta¿u**

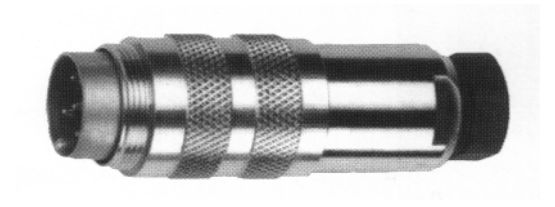

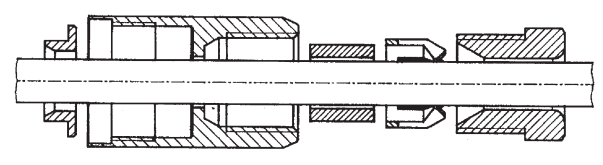

Kolejność części

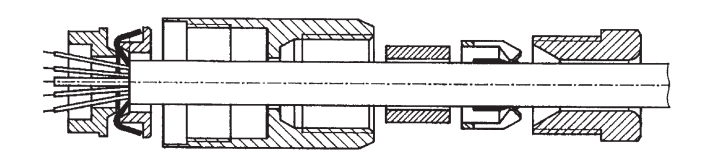

zmontować osłonę wraz z nakrętką Odizolować przewody, rozszerzyć osłonę

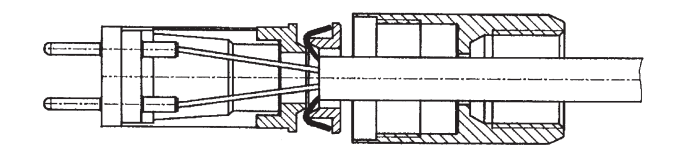

Przylutować przewody, zmontować tuleje dystansową obciąć nadmiar ekranu

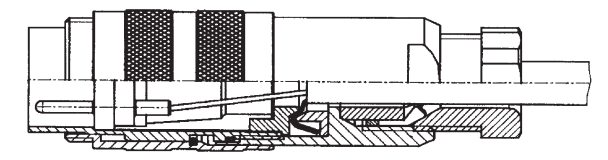

Zmontować pozostałe części zgodnie z rysunkiem Skręcić mocno części obudowy !

## **Schemat podłączeń**

widok: od strony koñcówek do lutowania

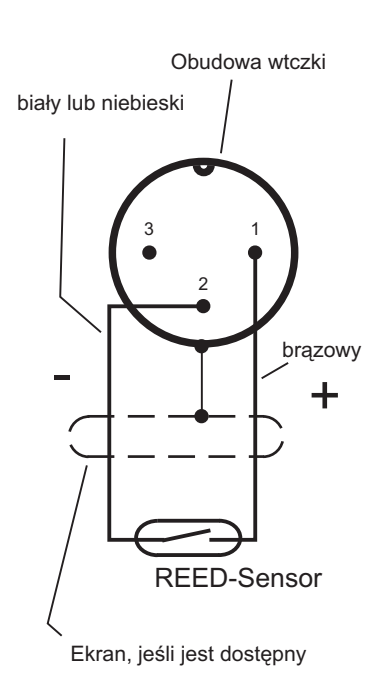

Uwaga: Należy zachować polaryzacje jeśli podłączany jest aktywny nadajnik !

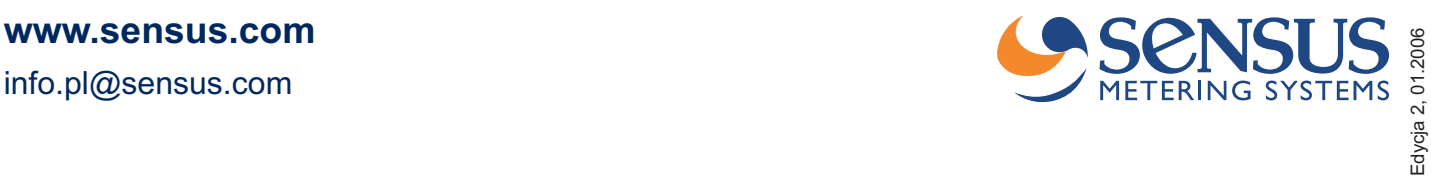

info.pl@sensus.com